## **Which program is better? Why?**

**A**

**B**

```
(define (prime? n)
(= n (smallest-divisor n))) 
(define (smallest-divisor n)
 (find-divisor n 2))
(define (find-divisor n d)
 (cond ((> (square d) n) n)
       ((divides? d n) d)
        (else (find-divisor n (+ d 1)))))
(define (divides? a b)
 (= (remainder b a) 0))
```

```
(define (prime? temp1 temp2)
 (cond ((>= temp2 temp1) #t) ((= (remainder 
 temp1 temp2) 0) #f) (else (prime? temp1 (+ 
 temp2 1))))))
```
# **What do we mean by "better"?**

- 1. Correctness
	- Does the program compute correct results?
	- Programming is about communicating to the computer what you want it to do
- 2. Clarity
	- Can it be easily read and understood?
	- Programming is just as much about communicating to other people (and yourself!)
		- An unreadable program is (in the long run) a useless program
- 3. Maintainability
	- Can it be easily changed?
- 4. Performance
	- Algorithm choice: order of growth in time & space
	- Optimization: tweaking the constant factors

## **Why is optimization last on the list?**

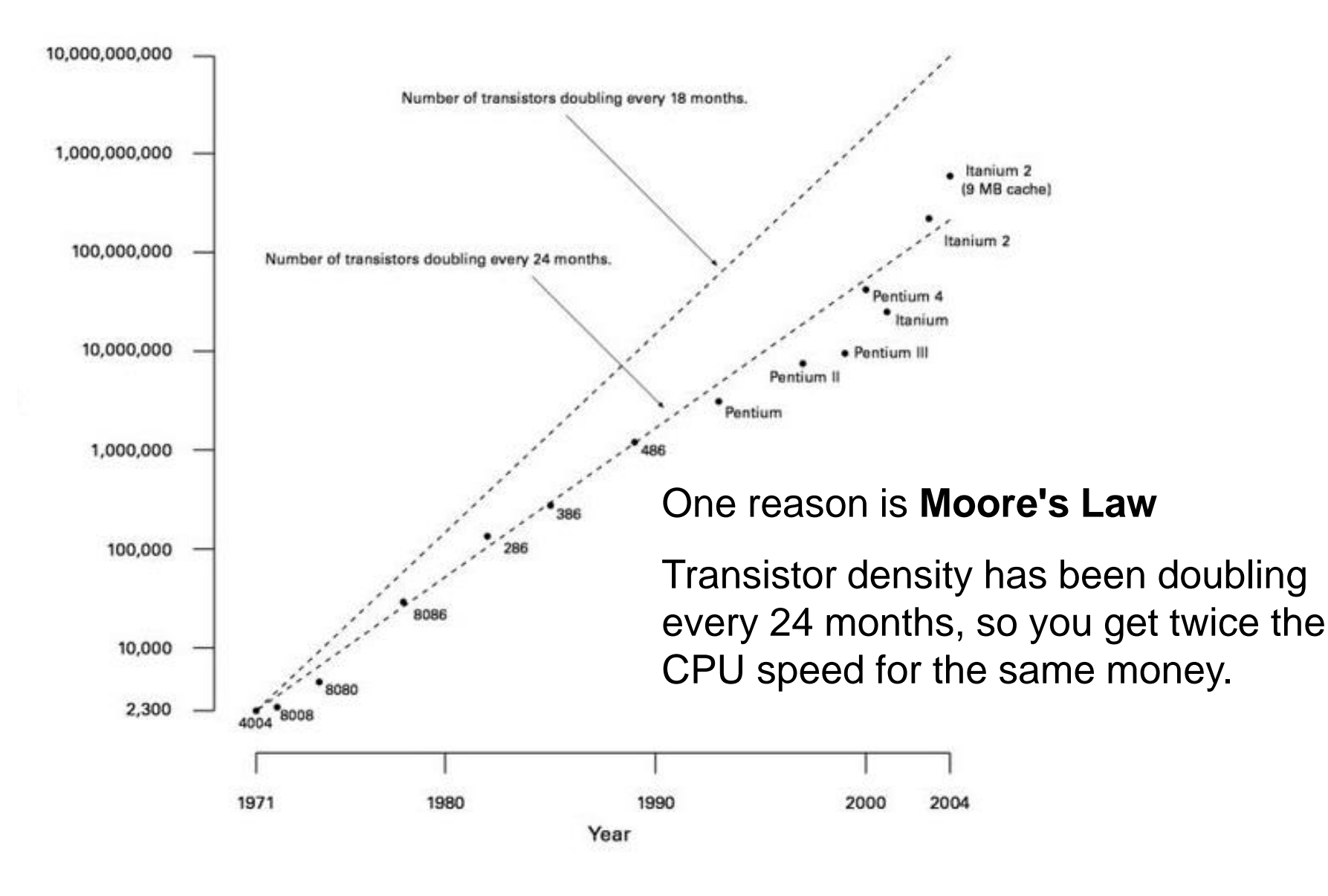

# **Today's lecture: how to make your programs better**

- Clarity
	- Readable code
	- Documentation
	- Types
- Correctness
	- Debugging
	- Error checking
	- Testing
- Maintainability
	- Creating and respecting abstractions

**(define (prime? temp1 temp2) (cond ((>= temp2 temp1) #t) ((= (remainder temp1 temp2) 0) #f) (else (prime? temp1 (+ temp2 1))))))**

• Use indentation to show structure

```
(define (prime? temp1 temp2)
 (cond ((>= temp2 temp1) #t) 
       ((= (remainder temp1 temp2) 0) #f) 
       (else (prime? temp1 (+ temp2 1))))))
```

```
(define (prime? temp1 temp2)
 (cond ((>= temp2 temp1) #t) 
       ((= (remainder temp1 temp2) 0) #f) 
       (else (prime? temp1 (+ temp2 1))))))
```
• Don't put extra demands on the caller (like setting the initial values of an iterative procedure): wrap them up inside an abstraction

```
(define (prime? temp1)
 (do-it temp1 2))
(define (do-it temp1 temp2)
 (cond ((>= temp2 temp1) #t) 
       ((= (remainder temp1 temp2) 0) #f) 
       (else (do-it temp1 (+ temp2 1))))))
```

```
(define (prime? temp1)
 (do-it temp1 2))
(define (do-it temp1 temp2)
 (cond ((>= temp2 temp1) #t) 
       ((= (remainder temp1 temp2) 0) #f) 
       (else (do-it temp1 (+ temp2 1))))))
```
• Use block structure to hide your helper procedures

```
(define (prime? temp1)
 (define (do-it temp2)
   (cond ((>= temp2 temp1) #t) 
          ((= (remainder temp1 temp2) 0) #f)
          (else (do-it (+ temp2 1)))))) 
 (do-it 2))
```

```
(define (prime? temp1)
 (define (do-it temp2)
   (cond ((>= temp2 temp1) #t) 
          ((= (remainder temp1 temp2) 0) #f)
          (else (do-it (+ temp2 1)))))) 
 (do-it 2))
```
• Choose good names for procedures and variables

```
(define (prime? n)
 (define (find-divisor d)
  (cond ((>= d n) #t) 
        ((= (remainder n d) 0) #f) 
        (else (find-divisor (+ d 1))))))
 (find-divisor 2))
```

```
(define (prime? n)
 (define (find-divisor d)
  (cond ((>= d n) #t) 
        ((= (remainder n d) 0) #f) 
        (else (find-divisor (+ d 1)))))) 
 (find-divisor 2))
```
• Find common patterns that can be easily named, or that may be useful elsewhere, and pull them out as abstractions

```
(define (prime? n)
 (define (find-divisor d)
  (cond ((>= d n) #t) 
        ((divides? d n) #f)
        (else (find-divisor (+ d 1)))))
 (find-divisor 2))
(define (divides? d n) 
  (= (remainder n d) 0))
```
### **Performance?**

```
(define (prime? n)
 (define (find-divisor d)
  (cond ((>= d n) #t) 
        ((divides? d n) #f)
        (else (find-divisor (+ d 1)))))
 (find-divisor 2))
(define (divides? d n) 
  (= (remainder n d) 0))
```
• Focus on **algorithm** improvements (order of growth in time or space)

```
(define (prime? n)
 (define (find-divisor d)
  (cond ((>= d (sqrt n)) #t) 
        ((divides? d n) #f)
        (else (find-divisor (+ d 1)))))
 (find-divisor 2))
(define (divides? d n) 
  (= (remainder n d) 0))
```
### **Performance?**

```
(cond ((>= d (sqrt n)) #t) 
      ((divides? d n) #f)
      (else (find-divisor (+ d 1))))))
```
• Is **square** faster than **sqrt**? (Maybe, but does it matter?)

```
(cond ((>= (square d) n) #t) 
      ((divides? d n) #f) 
      (else (find-divisor (+ d 1))))))
...
(define (square x) (* x x))
```
• What if we **inline square** and **divides?** (Probably not worth it. Only do this if it improves the readability of the code.)

```
(cond ((>= (* d d) n) #t) 
      ((= (remainder n d) 0) #f) 
      (else (find-divisor (+ d 1))))))
```
# **Summary: making code more readable**

- Indent code for readability
- Find common, **easily-named** patterns in your code, and pull them out as procedures and data abstractions
	- This makes each procedure shorter, which makes it easier to understand.
	- Reading good code should be like "drinking through a straw"
- Choose good, descriptive names for procedures and variables
- **Clarity first**, then performance
	- If performance really matters, than focus on algorithm improvements (better order of growth) rather than small optimizations (constant factors)

# **Finding prime numbers in a range**

• Let's use our prime-testing procedure to find all primes in a range [min,max]

```
(define (primes-in-range min max)
  (cond ((> min max) '())
        ((prime? min) (adjoin min 
                               (primes-in-range (+ 1 min)
                                                 max))
        (else (primes-in-range (+ 1 min) max)))
```
• Simplify the code by naming the result of the common expression

```
(define (primes-in-range min max)
  (let ((other-primes (primes-in-range (+ 1 min) max)))
    (cond ((> min max) '())
          ((prime? min) (adjoin min other-primes))
          (else other-primes))))
```
#### **Finding prime numbers in a range**

```
(define (primes-in-range min max)
  (let ((other-primes (primes-in-range (+ 1 min) max)))
    (cond ((> min max) '())
          ((prime? min) (adjoin min other-primes))
          (else other-primes))))
```
• **Let's test it for a small range:**

**> (primes-in-range 0 10) ; expect (2 3 5 7) ................ d'oh! never prints a result**

# **Debugging tools**

• The **ubiquitous** print/display expression

```
(define (primes-in-range min max)
  (display min)
  (newline)
  (let ((other-primes (primes-in-range (+ 1 min) max)))
    (cond ((> min max) '())
          ((prime? min) (adjoin min other-primes))
          (else other-primes))))
```
• Virtually every programming system has something like **display**, so you can always fall back on it

# **Debugging tools**

- The ubiquitous print/display expression
- **Stepping** shows the state of computation at each stage of substitution model
	- In DrScheme:
		- Change language level to "Intermediate Student with Lambda"
		- Put test expression at the end of definitions

```
(primes-in-range 0 10)
```
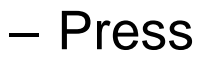

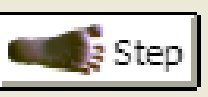

- Or, without changing the language level:
	- Press Debug
	- (the user interface looks different, however)

#### **Stepping (primes-in-range 0 10)**

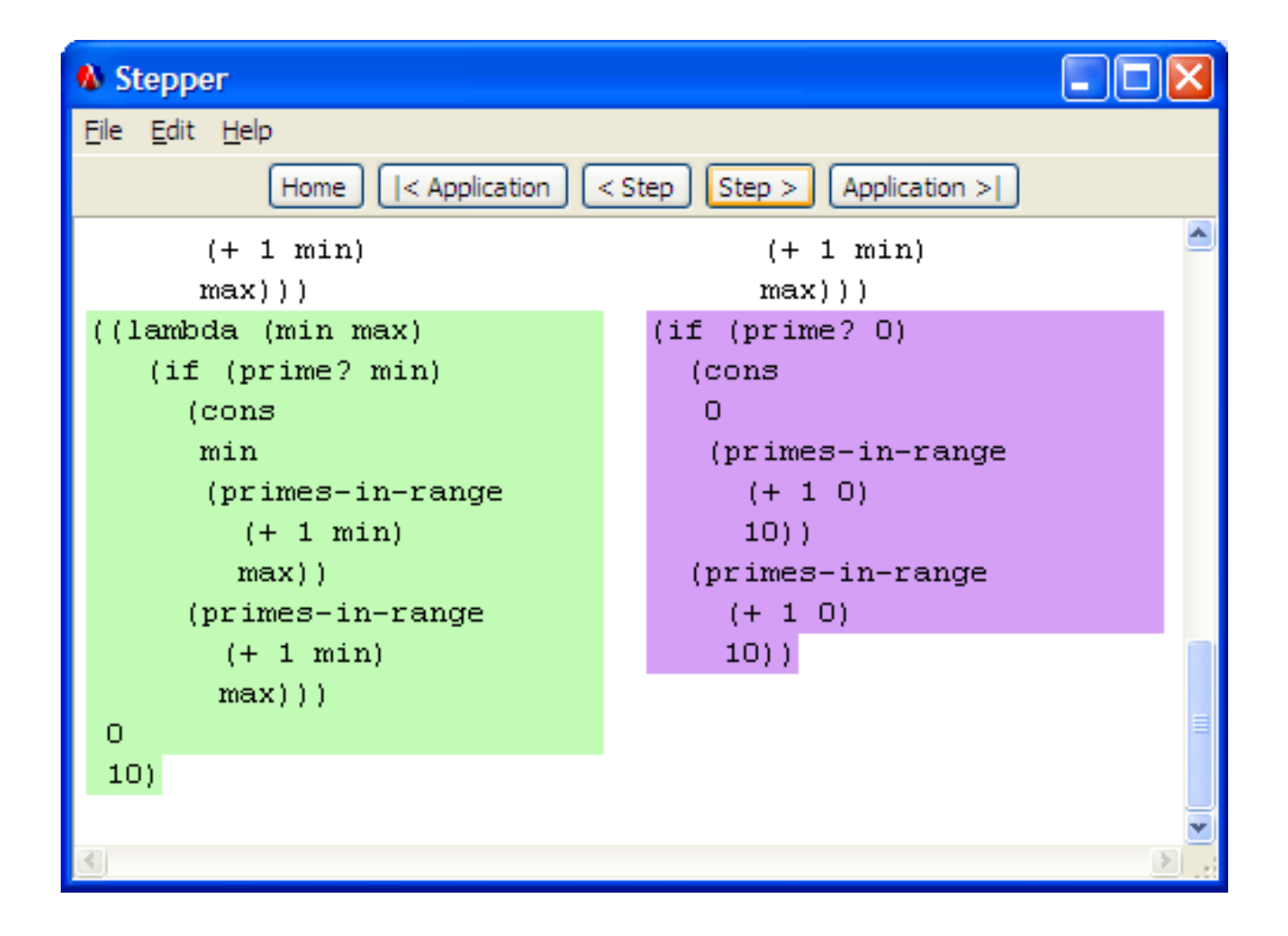

# **Debugging tools**

- The ubiquitous print/display expression
- Stepping
- **Tracing** tracks when procedures are entered or exited
	- Every time a traced procedure is entered, Scheme prints its name and arguments
	- Every time it exits, Scheme prints its return value
	- In DrScheme:
		- Put test expression at the end of your definitions **(primes-in-range 0 10)**
		- Add this code just before your test expression:

```
(require (lib "trace.ss"))
```
**(trace primes-in-range prime? find-divisor)**

– Press Run

procedures you want to trace

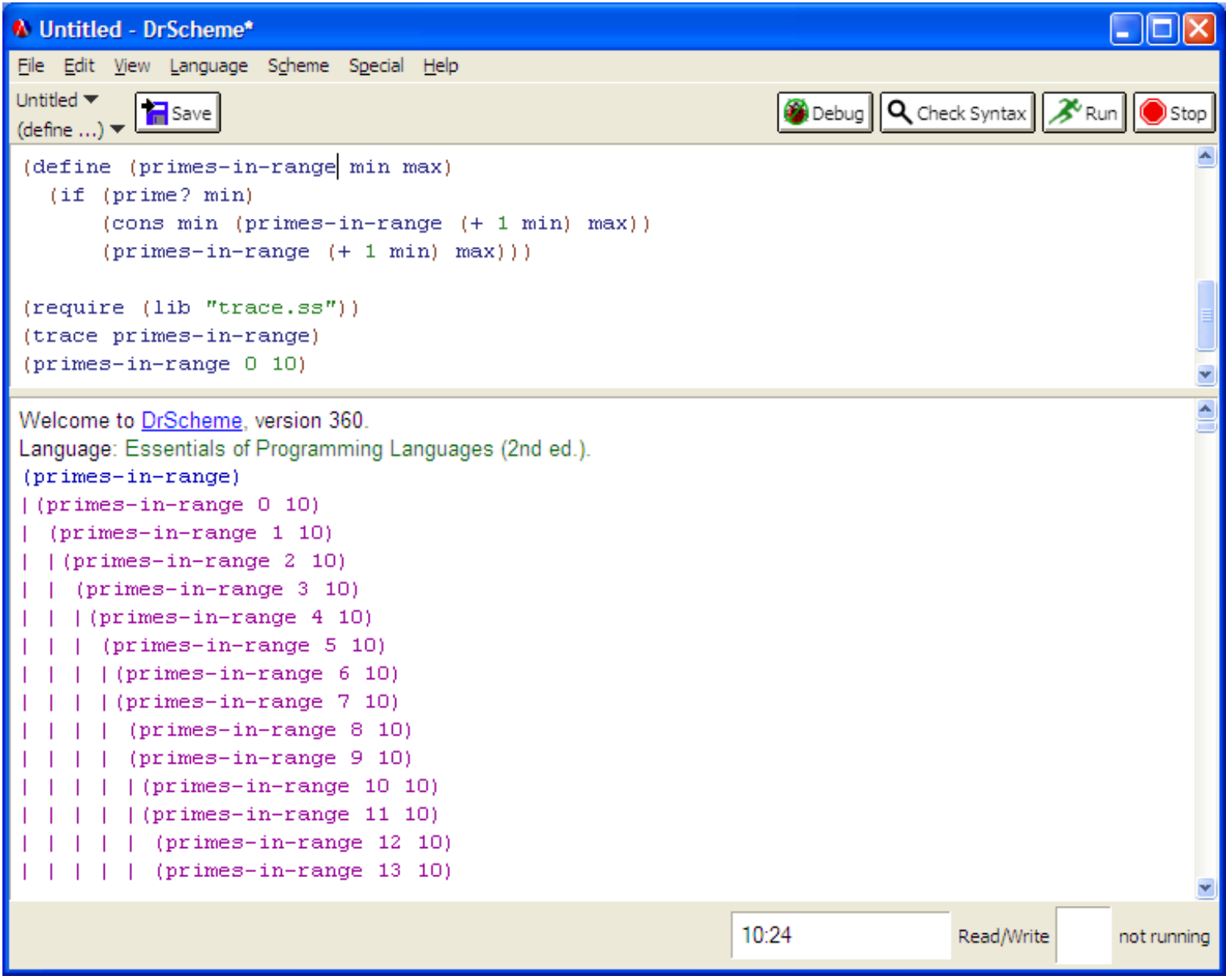

### **Oops -- primes-in-range never checks min > max**

```
(define (primes-in-range min max)
  (let ((other-primes (primes-in-range (+ 1 min) max)))
    (cond ((> min max) '())
          ((prime? min) (adjoin min other-primes))
          (else other-primes))))
```
• We need to compute other-primes **after** checking whether  $min > max$ 

```
(define (primes-in-range min max)
(if (> min max)
   '()
   (let ((other-primes (primes-in-range (+ 1 min) max)))
      (if (prime? min) 
          (adjoin min other-primes)
          other-primes))))
```
### **Finding prime numbers in a range**

```
(define (primes-in-range min max)
(if (> min max)
   '()
   (let ((other-primes (primes-in-range (+ 1 min) max)))
      (if (prime? min) 
          (adjoin min other-primes)
          other-primes))))
```
• **OK, now let's test it again:**

**> (primes-in-range 0 10) ; expect (2 3 5 7)**  $(0 \t1)$  2 3 (4 ) 5 7 (9)

hmm... let's look at 0 and 1 first

### **We lost track of our assumptions**

```
(define (prime? n)
  (define (find-divisor d)
   (cond ((>= d (sqrt n)) #t) 
          ((divides? d n) #f)
          (else (find-divisor (+ d 1)))))
  (find-divisor 2))
```
- **prime?** only works on a restricted domain (n ≥ 2)
	- So we shouldn't have even called it on 0 or 1. (What about -1?)
	- We probably knew this when we were writing **prime?**, but by now we've forgotten
- All programs have hidden assumptions. Don't assume you'll remember them, or that another programmer will be able to guess them!
- At the very least, we should have written this assumption down in a comment:

```
(define (prime? n)
 ; n must be >= 2 
 ...)
```
# **Documenting your code**

- Documentation improves your code's **readability**, allows for **maintenance** (changing it later), and supports **reuse**
	- Can you read your code **a year** after writing it and still understand:
		- ... what inputs to give it?
		- ... what output it gives back?
		- ... what it's supposed to do?
		- ... why you made particular design decisions?
- How to document a procedure
	- Describe its inputs and output
	- Write down any assumptions about the inputs
	- Write down expected state of computation at key points in code
	- Write down reasons for tricky decisions

#### **Documenting procedures**

```
(define (prime? n)
 ; Tests if n is prime (divisible only by 1 and itself)
 ; n must be >= 2 
 ; Test each divisor from 2 to sqrt(n), 
 ; since if a divisor > sqrt(n) exists, 
 ; there must be another divisor < sqrt(n) 
 (define (find-divisor d)
  (cond ((>= d (sqrt n)) #t) 
        ((divides? d n) #f)
        (else (find-divisor (+ d 1)))))
  (find-divisor 2))
(define (divides? d n)
 ; Tests if d is a factor of n (i.e. n/d is an integer)
 ; d cannot be 0
 (= (remainder n d) 0))
```
### **Not all comments are good**

- Useless comments just clutter the code **(define k 2) ; set k to 2**
- Better: comment that says **why**, rather than just what **(define k 2) ; 2 is the smallest prime**
- Even better: readable code that makes the comment unnecessary

```
(define smallest-prime 2)
```
## **Wouldn't it be better to make no assumptions?**

```
(define (prime? n)
 ; Tests if n is prime (divisible only by 1 and itself)
 ; n must be >= 2
 ...)
```
• One approach: check the assumptions and signal an error if they're violated (**assertion**)

```
(define (prime? n)
 ; Tests if n is prime (divisible only by 1 and itself)
 ; n must be >= 2
 ... 
 (if (< n 2)
     (error "prime? requires n >= 2, given: " n)
     (find-divisor 2))
```
# **Wouldn't it be better to make no assumptions?**

```
(define (prime? n)
 ; Tests if n is prime (divisible only by 1 and itself)
 ; n must be >= 2
 ...)
```
• Another approach: write a procedure whose value is correct for all inputs (a **total** function, rather than a partial function)

```
(define (prime? n)
 ; Tests if n is prime (divisible only by 1 and itself)
 ; By convention, 1 and 0 and negative integers are 
 ; not prime.
 ...
 (if (< n 2)
     #f
     (find-divisor 2))
```
• In general, procedures that make fewer assumptions (and check them) are safer and easier to use

## **Did we really eliminate all the assumptions?**

```
(define (prime? n)
   ...
  (if (< n 2)
     #f
      (find-divisor 2))
(prime? "5")
(if (<= "5" 1) #f (find-divisor 2))
(<= "5" 1) 
<=: expected argument of type <real number>; given "5"
```
• Comparison is not defined for string & number: they are different **types**

# **Review: Types**

- Remember (from last lecture) our taxonomy of expression types:
	- Simple data
		- Number
			- Integer
			- Real
			- Rational
		- String
		- Boolean
	- Compound data
		- Pair<A,B>
		- List<A>
	- Procedures

 $-$  A,B,C,...  $\rightarrow$  Z

• We use this only for notational purposes, to **document** and reason about our code. Scheme checks argument types for built-in procedures, but *not for user-defined procedures*.

# **Review: Types for compound data**

- Pair<A,B>
	- A compound data structure formed by a cons pair, in which the first element is of type A, and the second of type B **(cons 1 2)** has type Pair<number, number>
- List<A> = Pair<A, List<A> or nil>
	- A compound data structure that is recursively defined as a pair, whose first element is of type A, and whose second element is either a list of type A or the empty list.

```
(list 1 2 3) has type List <number>
```

```
(list 1 "2" 3) has type List<number or string>
```
# **Review: Types for procedures**

- We denote a procedure's type by indicating the types of each of its arguments, and the type of the returned value, plus the symbol  $\rightarrow$  to indicate that the arguments are mapped to the return value
	- e.g. **number**  $\rightarrow$  **number** specifies a procedure that takes a number as input, and returns a number as value

## **Examples**

 $100$  $\#$ t $\qquad \qquad \qquad \qquad \qquad$  $(expt 2 5)$  $(cons 2 5)$ (list "a" "b" "c") (cons "a" (cons "b" '())) (lambda  $(x)$   $(* x x)$ )  $(lambda (x) (if x 1 0))$ 

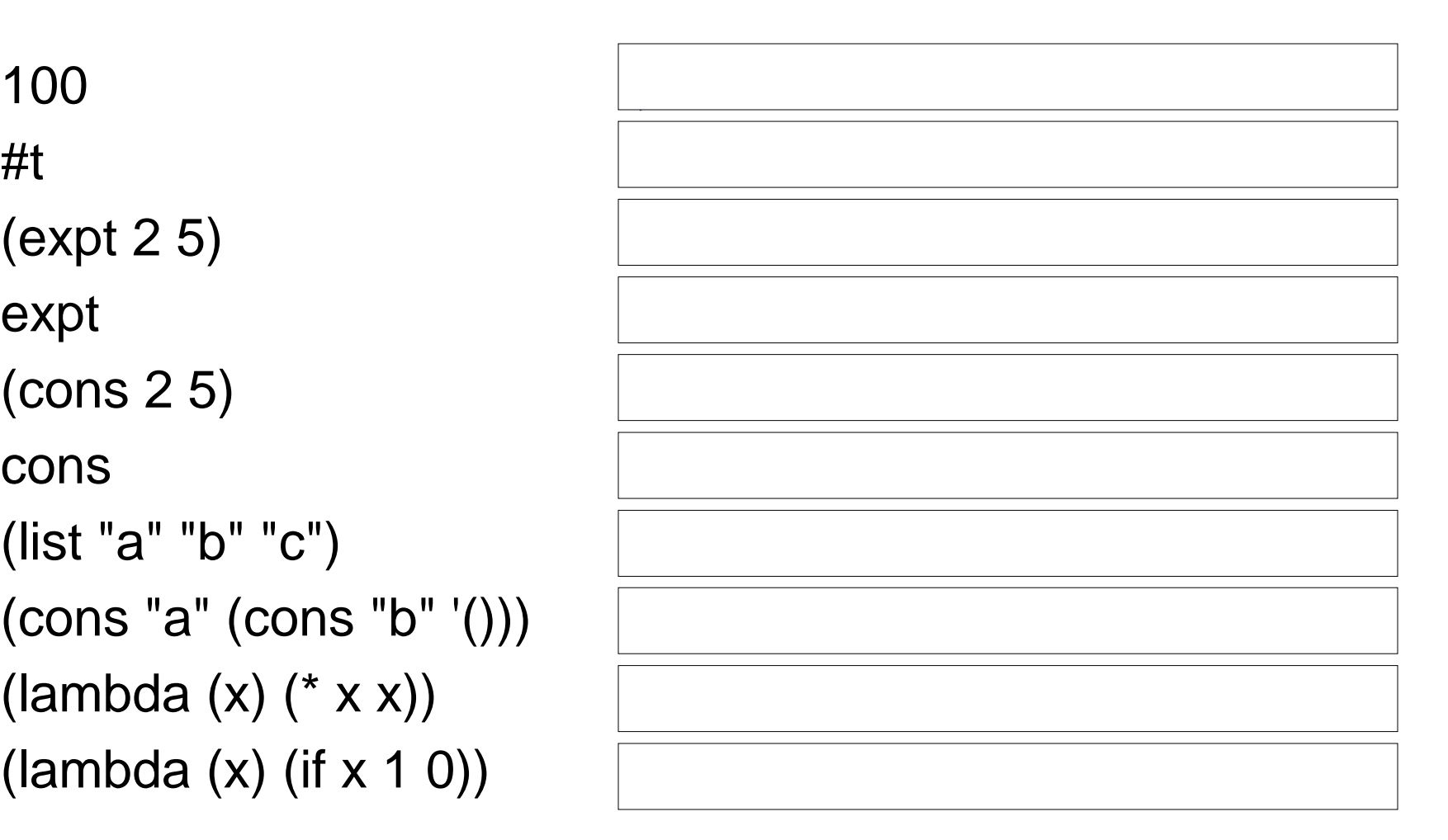

# **Types, precisely**

- A type describes a **set** of Scheme **values**
	- $\mathbf{number} \rightarrow \mathbf{number}$  describes the set: all procedures, whose result is a number, that also require one argument that must be a number
- The type of a Scheme **expression** is the set of values that it might have
	- If the expression might have multiple types, you can either use a superset type, or simply **"or"** the types together

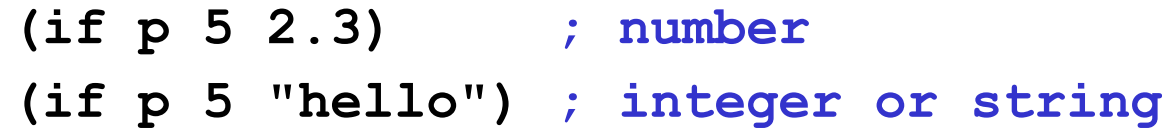

• Scheme expressions that do not have a value (like **define**) **have no type**

#### **Types as contracts**

- **(+ 5 10) => 15**
- **(+ "5" 10)**

*+: expects type <number> as 1st argument, given: "5"*

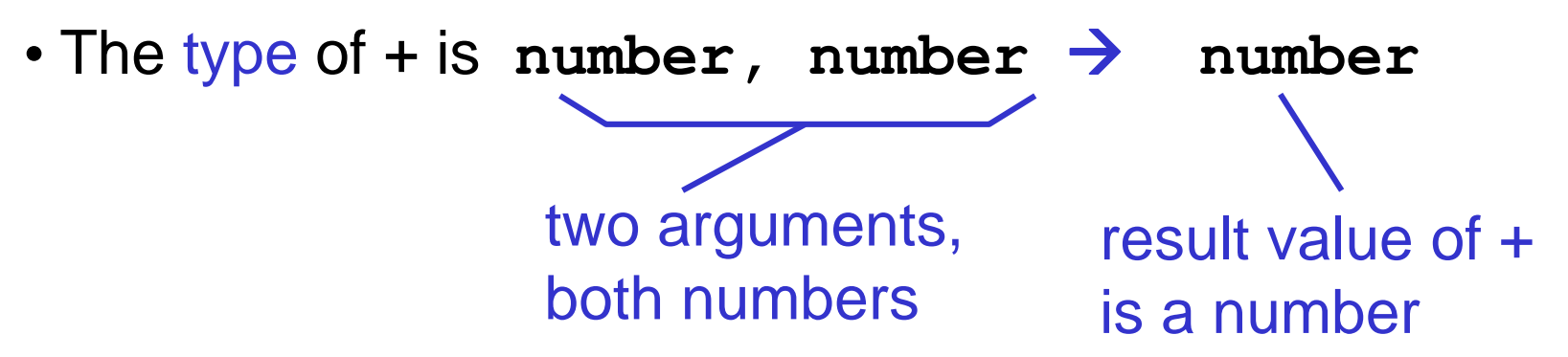

- The type of a procedure is a **contract**:
	- If the operands have the specified types, the procedure will result in a value of the specified type
	- Otherwise, its behavior is **undefined**
		- Maybe an error, maybe random behavior

# **Using types in your program**

- Include types in procedure comments
- (Possibly) check types of arguments and return values to ensure that they match the type in the comment

```
(define (prime? n)
 ; Tests if n is prime (divisible only by 1 and itself)
 ; Type: integer  boolean
 ; n must be >= 2
 ...
 (if (and (integer? n) (>= n 2))
     (find-divisor 2)
     (error "prime? requires integer >= 2, given " n))
```
## **Summary: how to document procedures**

- Write down the type of the procedure (which includes the types of the inputs and outputs)
- Describe the purpose of its inputs and outputs
- Write down any assumptions about the inputs as well
- Write down expected state of computation at key points in code
- Write down reasons for tricky decisions

## **Finding prime numbers in a range**

```
(define (primes-in-range min max)
(if (> min max)
   '()
   (let ((other-primes (primes-in-range (+ 1 min) max)))
      (if (prime? min) 
          (adjoin min other-primes)
          other-primes))))
```
**> (primes-in-range 0 10) ; expect (2 3 5 7)**  $((0 1) 2 3 (4) 5 7 (9))$ we understand this now so what happened here?

# **Testing**

- Write the test cases *first*
	- Helps you anticipate the tricky parts
	- Encourages you to write a general solution
- Test each part of your program individually before trying to build on it (**unit testing**)
	- We neglected to do this with **prime?**
	- We built **primes-in-range** on top of it without testing **prime?** carefully

### **Choosing Good Test Cases**

• Pick a few obvious values **(prime? 47) => #t (prime? 20) => #f**

• Pick values at limits of legal range

(prime? 2) 
$$
=>
$$
 #t

\n(prime? 1)  $=>$  #f

\n(prime? 0)  $=>$  #f

# **Choosing Good Test Cases**

- Pick values that trigger base cases and recursive cases of recursive procedure
	- **(fib 0)** ; base case
	- **(fib 1)** ; base case
	- **(fib 2)** ; first recursive case
	- **(fib 6)** ; deep recursive case
- Pick values that span legal range
- Pick values that reflect different kinds of input
	- Odd versus even integers
	- Empty list, single element list, many element list

## **Choosing Good Test Cases**

• Pick values that lie at boundaries **within** your code

```
(define (prime? n)
 ; tests if n is prime ...
 (define (find-divisor d)
   (cond ((>= d (sqrt n)) #t)
>((divides? d n) #f)
          (else (find-divisor (+ d 1))))))
 (if (< n 2)
     #f
     (find-divisor 2))
```
- n=1 and n=2 are at the boundary of the **(< n 2)** test
- n=d<sup>2</sup> is at the boundary of the (>= d (sqrt n)) test (prime? 4) => #t  $\chi$ (prime? 9) => #t  $\chi$

# **Regression Testing**

- **Keep your test cases in your code**
- Whenever you find a bug, add a test case that exposes the bug **(prime? 4)**
- Whenever you change your code, run all your old test cases to make sure they still work (the code hasn't **regressed**, i.e. reintroduced an old bug)
- **Automated** (self-checking) test cases help a lot here: **(define (assert test-succeeded message) ; signal an error if and only if a test case fails. ; Type: boolean,string -> void (if (not test-succeeded) (error message))) (assert (prime? 4) "4 failed") (assert (not (prime? 7)) "7 failed") (assert (not (prime? 0)) "0 failed")**
- If your regression test cases are simply included in your code, then pressing Run will run them all automatically
	- If some test cases are **very** slow, you can comment them out